# **УЧЕТ КАССОВЫХ ОПЕРАЦИЙ**

#### **УЧЕТ КАССОВЫХ ОПЕРАЦИЙ**

- 1. Первичные документы по учету кассовых операций
- 2. Учет кассовых операций в системе 1С:Предприятие.

# **Порядок оформления кассовых документов регулируется:**

- Указанием ЦБ РФ от 11 марта 2014г. №3210-У «О порядке ведения кассовых операций юридическими лицами и упрощенном порядке ведения кассовых операций индивидуальными предпринимателями и субъектами малого предпринимательства»
- Указаниями по применению и заполнению форм первичной учетной документации по учету кассовых операций, утв. постановлением Госкомстата РФ от 18.08.1998 No 88.

1. Первичные документы по учету кассовых операций

- **• Приходный кассовый ордер** (форма № КО -1)
- **• Расходный кассовый ордер** (форма № КО -2)
- **• Журнал регистрации приходных и расходных кассовых ордеров** (форма КО-3)
- **• Кассовая книга** (форма № КО 4)

# Приходный кассовый ордер

- Прием денег в кассу оформляется приходным кассовым ордером по Форме №КО-1.
- ПКО оформляется в одном экземпляре. Его подписывает главный бухгалтер, а также кассир.
- ПКО состоит из двух частей: приходного ордера и квитанции.
- Отрывная квитанция подписывается этими же лицами (главный бухгалтер и кассир), заверяется печатью и передаётся человеку, сдавшему деньги в кассу. Печать должна стоять только на квитанции.
- Оформленный ПКО остаётся в кассе. Но перед этим его нужно зарегистрировать в журнале регистрации приходных и расходных кассовых документов (форма № КО-3).
- Исправления и помарки в ПКО категорически не допускаются
- Погашается штампом «ПОЛУЧЕНО».

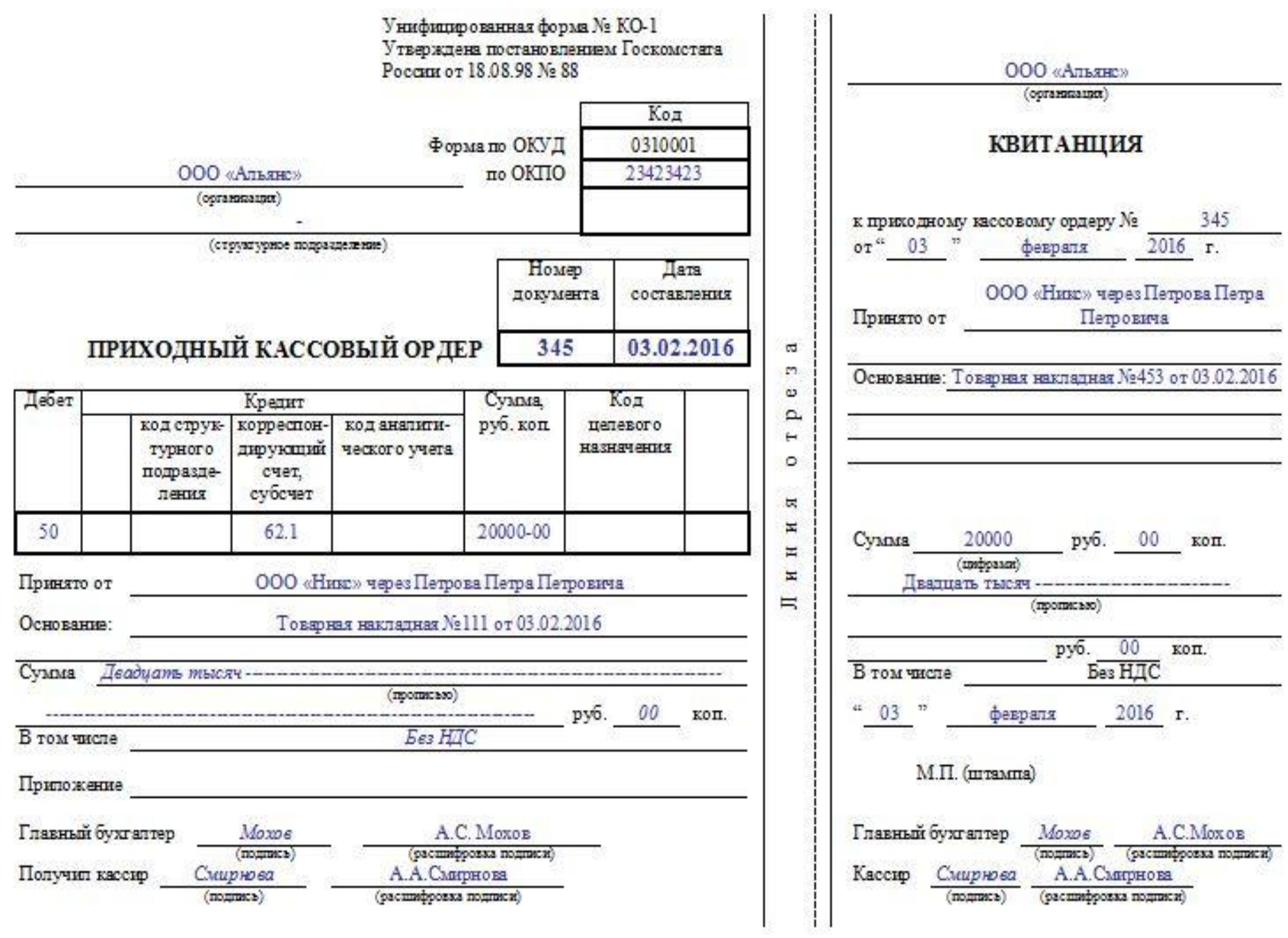

S.

ł

÷

8

- **• Строка «Организация».** Указывается наименование организации (например, ООО «Орион»). Если ПКО заполняет ИП, то так и указываем (например, ИП Сергеев П.П.)
- В строчке ниже указывается наименование и код **структурного подразделения** в организации. Если структурных подразделений нет — ставится прочерк.
- **• Строка «Код по ОКПО».** Указывается код по ОКПО согласно данным в уведомлении из Росстата.
- **• Поле «Номер документа».** Указывается порядковый номер ПКО в соответствии с журналом регистрации приходных и расходных кассовых документов. По правилам кассовые документы нумеруются по порядку с начала каждого календарного года.
- **• Поле «Дата составления».** ПКО составляется в день поступления денег в кассу! Дата указывается в формате - ДД. ММ.ГГГГ. Например, 02.06.2017

- **• Графа «Дебет».** Указывается номер счета, по дебету которого приходуются денежные средства. Обычно это счет 50 – «Касса». ИП эту графу не заполняют.
- **• ТАБЛИЧНЫЙ БЛОК «КРЕДИТ»:**
- Пишем **Код структурного подразделения** организации (при наличии), на которое делается ПКО.
- **• Графа «Корреспондирующий счет, субсчет».** Указывается номер счета (субсчёта) источника поступления денежных средств согласно плану счетов бухучёта, например:
- 51 поступление денежных средств с расчётных счетов организации
- 62 поступление денежных средств от покупателей и заказчиков
- 71 возврат денег от подотчётных лиц
- 75-1 внесение учредителями денежных средств в уставной капитал

- **• Графа «Код аналитического учета».** Отражается соответствующий код по счету, указанному в предыдущей графе (при условии, что в организации предусмотрено наличие таких кодов).
- **• Графа «Сумма».** Записывается цифрами сумма денег, поступивших в кассу.
- **• Графа «Код целевого назначения»**. Указывается код назначения использования поступивших денежных средств (обычно при целевом финансировании). Эта графа заполняется, только если организация применяет соответствующую систему кодирования.
- **• Строка «Принято от».** Указывается:
- — ФИО физлица в родительном падеже если деньги принимаются от работника организации.
- — «Наименование организации» через «ФИО» если деньги принимаются от работника сторонней организации.

- **• Строка «Основание».** Прописывается основание поступления денежных средств (содержание финансовой операции). Например, «Оплата по договору №31 от 22.10.2016»; «Возврат остатка подотчётных сумм».
- **• Строка «Сумма».** Указываем сумму денежных средств, которые поступают в кассу. При этом рубли указываются прописью с заглавной буквы, а копейки – цифрами. Если остаётся пустая строка после написания суммы в рублях – в ней ставится прочерк.
- **• Строка «В том числе».** Указывается сумма и ставка НДС. Если в финансовой операции не предусмотрен налог на добавленную стоимость, то ставим прочерк, либо делаем запись «Без НДС».
- **• Строка «Приложение».** Указываются прилагаемые первичные и другие документы.
- **• Отрывная квитанция.** В ней дублируются данные из ПКО.

# Расходный кассовый ордер

- Выдача наличных денег из кассы оформляется расходным кассовым ордером по Форме №КО-2
- РКО оформляется в одном экземпляре работником бухгалтерии. Документ подписывается руководителем, главным бухгалтером и кассиром, и лицом получившим деньги с указанием паспортных данных.
- Заработная плата, пособия, премии выплачиваются по платежным ведомостям, без составления расходного кассового ордера на каждого получателя.
- По истечению дней, установленных для выплаты заработной платы, бухгалтер выписывает расходный кассовый ордер на общую сумму выданной заработной платы по платежной ведомости.
- Оформленный РКО остаётся в кассе. Но перед этим его нужно зарегистрировать в журнале регистрации приходных и расходных кассовых документов (форма № КО-3).
- Исправления и помарки в РКО категорически не допускаются
- Погашается штампом «ОПЛАЧЕНО».

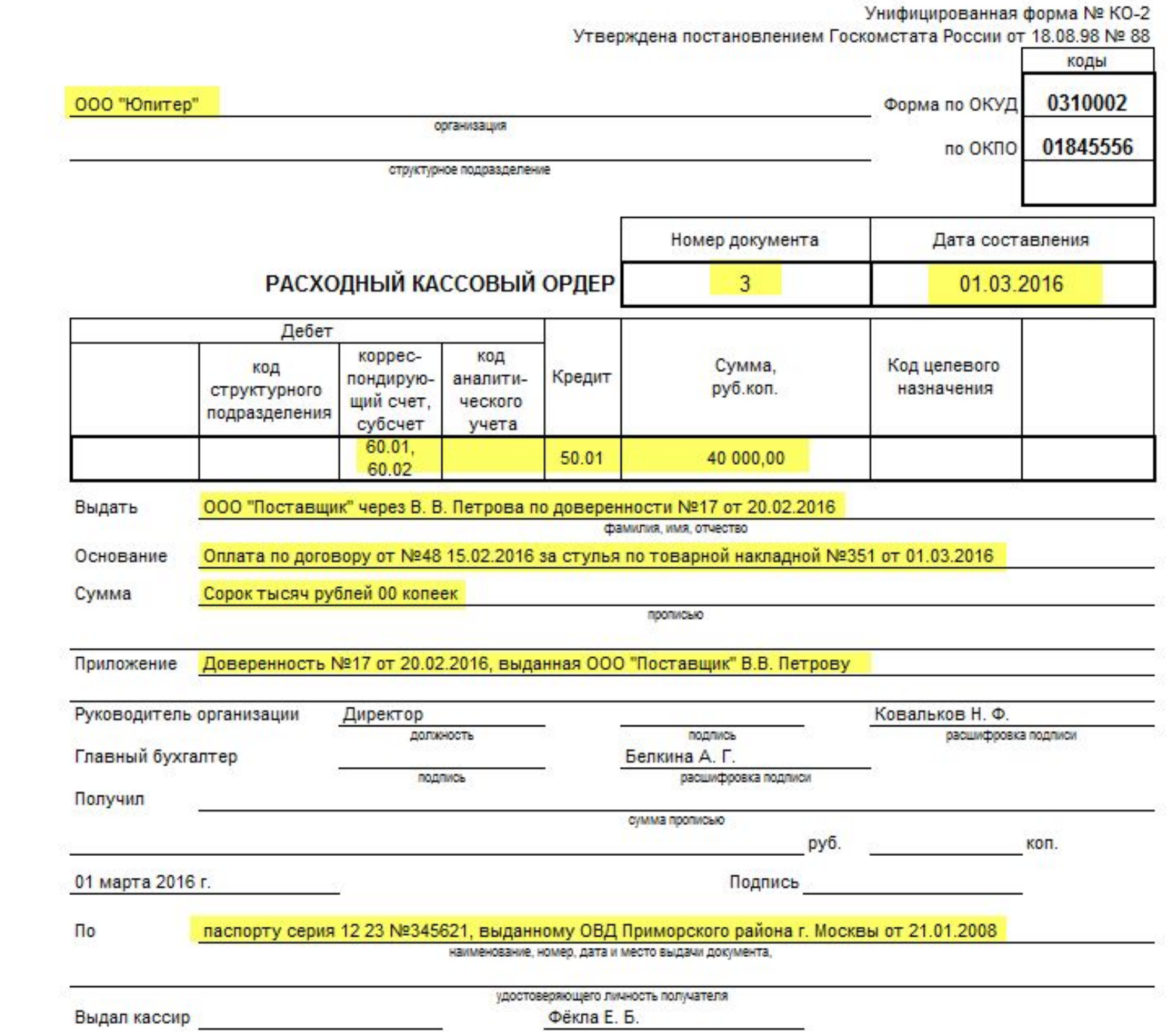

- **• Строка «Организация».** Указывается наименование организации
- В строчке ниже указывается наименование и код **структурного подразделения** в организации. Если структурных подразделений нет — ставится прочерк.
- **• Строка «Код по ОКПО».** Указывается код по ОКПО согласно данным в уведомлении из Росстата.
- **• Поле «Номер документа».** Указывается порядковый номер РКО в соответствии с журналом регистрации приходных и расходных кассовых документов. По правилам кассовые документы нумеруются по порядку с начала каждого календарного года.
- **• Поле «Дата составления».** Указываем дату выдачи денежных средств из кассы! Дата указывается в формате - ДД.ММ.ГГГГ. Например, 02.06.2015.

- **• ТАБЛИЧНЫЙ БЛОК «ДЕБЕТ»** (ИП его не заполняют):
- Пишем **Код структурного подразделения** организации (при наличии), на которое делается РКО.
- **• Графа «Корреспондирующий счет, субсчет».** Указывается номер счета, по дебету которого отражается выдача денежных средств из кассы согласно плану счетов бухучёта, например:
- • 51 сдача денежных средств в банк для зачисления на р/с
- • 60 расчеты с поставщиками и подрядчиками
- • 70 расчеты с персоналом по оплате труда
- • 71 расчеты с подотчётными лицами
- • 73 расчеты с персоналом по прочим операциям
- • 75-2 расчеты с учредителями по выплате доходов

- **• Графа «Код аналитического учета».** Отражается соответствующий код по счету, указанному в предыдущей графе (при условии, что в организации предусмотрено наличие таких кодов).
- **• Графа «Кредит.** Указывается номер счета, по кредиту которого отражается выдача денежных средств из кассы организации. Обычно это счет 50.1 – «касса». ИП эту графу не заполняют.
- **• Графа «Сумма».** Записывается цифрами сумма денег, выдаваемая из кассы.
- **• Графа «Код целевого назначения»**. Указывается код назначения использования выбывших денежных средств. Эта графа заполняется, только если организация применяет соответствующую систему кодирования.
- **• Строка «Выдать».** Указывается в дательном падеже (кому?) ФИО физического лица или наименование организации, которому (ой) выдаются деньги.

- **• Строка «Основание».** Прописывается основание для выдачи денежных средств: указываются данные о реквизитах документа, который является основанием для выдачи средств из кассы и описание (содержание финансовой операции). Например, «Приказ директора № от», «Выдача наличных в подотчёт на хозяйственные расходы».
- **• Строка «Сумма».** Указываем сумму денежных средств, которые выдаются из кассы. При этом рубли указываются прописью с заглавной буквы, а копейки – цифрами. Если остаётся пустая строка после написания суммы в рублях – в ней ставится прочерк.
- **• Строка «Приложение».** Указываются прилагаемые первичные и другие документы, на основании которых выдаются деньги (приказы, заявления, квитанции).
- В следующих строках ставится подпись **руководителя организации** и **главного бухгалтера** (или другим уполномоченным на это лицом).

- **• Строка «Получил».** Заполняется лицом, которому выдаются денежные средства из кассы. При этом рубли указываются прописью с заглавной буквы, а копейки – цифрами. Если остаётся пустая строка после написания суммы в рублях – в ней ставится прочерк. Ниже ставится подпись получателя и дата получения денег.
- При выдаче денег по расходному ордеру кассир требует предъявить документ (паспорт, военный билет, и др.), удостоверяющий личность получателя. В следующей строке кассир записывает наименование, номер, дату и место выдачи этого документа.
- **• Строка «Выдал кассир».** Кассир ставит свою подпись с расшифровкой, НО только после выдачи денежных средств по РКО.

## Журнал регистрации приходных и расходных кассовых документов

- Журнал регистрации кассовых документов это учётный журнал, в котором регистрируются до передачи в кассу все приходные и расходные кассовые документы, такие как:
- — Приходный кассовый ордер (ПКО)
- — Расходный кассовый ордер (РКО)

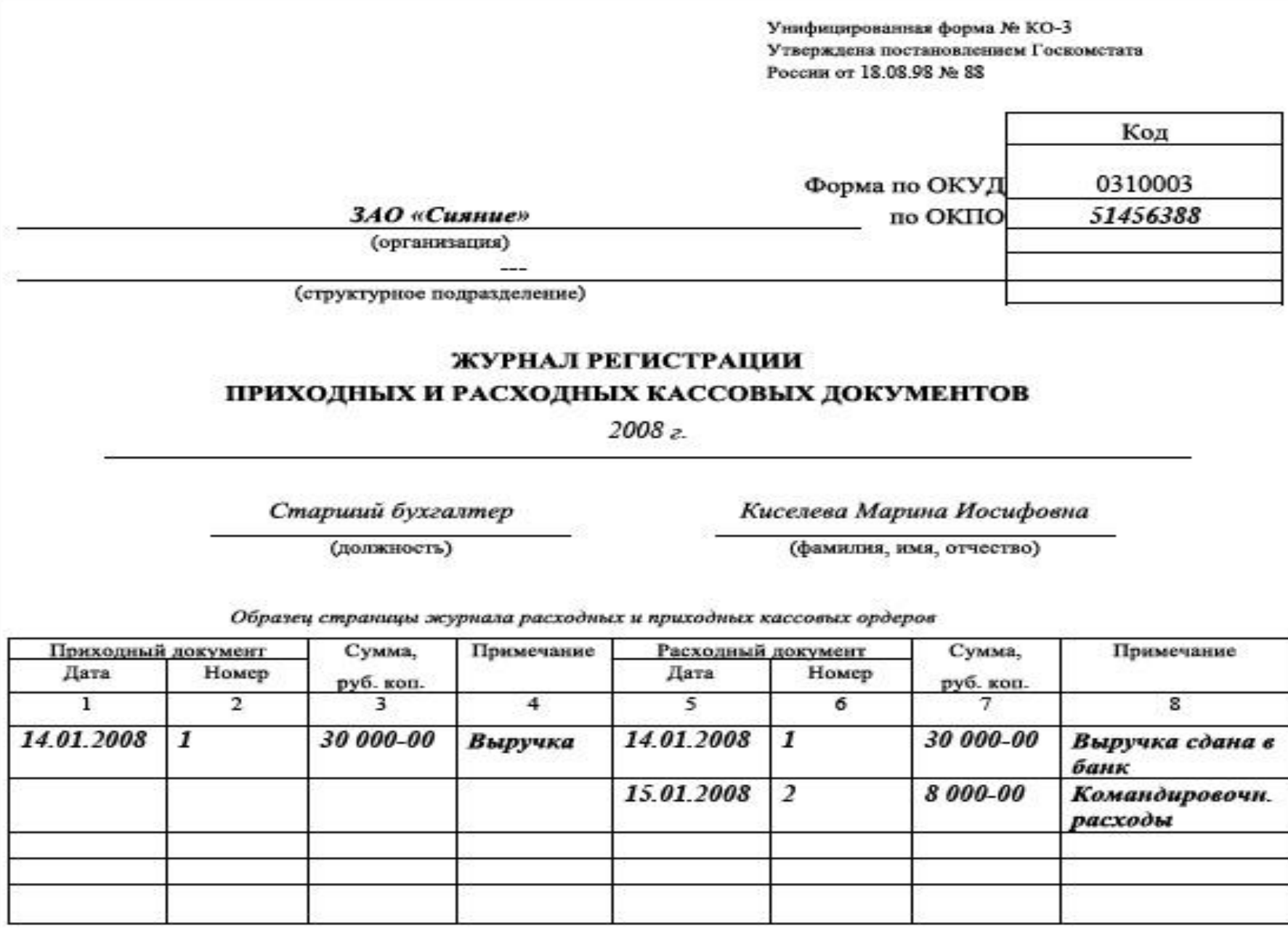

#### Порядок заполнения реквизитов журнала регистрации приходных и расходных кассовых документов

- **• Строка «Организация».** Указывается наименование организации
- В строчке ниже указывается наименование и код структурного подразделения в организации. Если структурных подразделений нет — ставится прочерк.
- **• Строка «Код по ОКПО».** Указывается код по ОКПО согласно данным в уведомлении из Росстата.
- **• В середине листа** указывается период, на который рассчитана форма КО-3, и ФИО лица, ответственного за ведение журнала. Обычно с начала нового года заводится новый журнал.
- **• ВКЛАДНОЙ ЛИСТ** разделён на 2 части: слева указываются приходные кассовые документы (графы 1-4), а справа расходные (графы 5-8).
- **• Графа «Примечание».** Указывается содержание операции: от кого получены деньги, кому выданы, основание для получения / выдачи.

# Кассовая книга

- Учет наличных денег в кассе, кассир ведет в кассовой книге по Ф№КО-4,
- Кассовая книга на каждом предприятия должна быть одна.
- Она должна быть прошнурована , пронумерована, на последней странице указано сколько страниц в книге, ставится печать и подпись руководителя и главного бухгалтера.
- Записи в кассовой книге ведутся в двух экземплярах, через копировальную бумагу.
- В конце рабочего дня кассир подсчитывает итоги прихода, расхода и выводит остаток денег на конец дня.
- Вторые экземпляры, написанные под копирку, отрываются, к ним прикрепляются все первичные документы, это и есть **отчет кассира,** который сдается главному бухгалтеру ежедневно, на проверку.
- Исправления, подчеркивания в кассовой книге запрещены.

#### Касса за  $\alpha$  05  $\mu$ ноября 2009 г. Лист

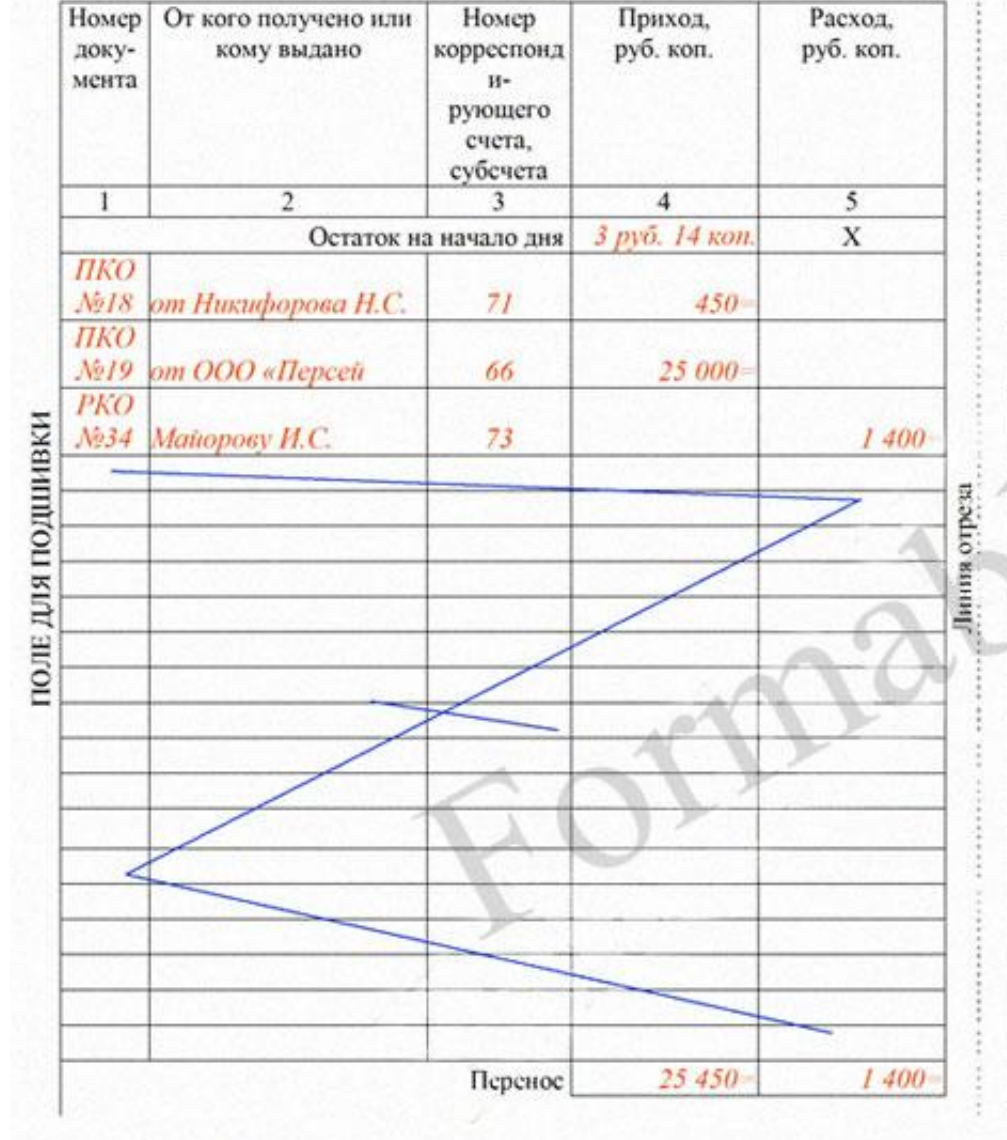

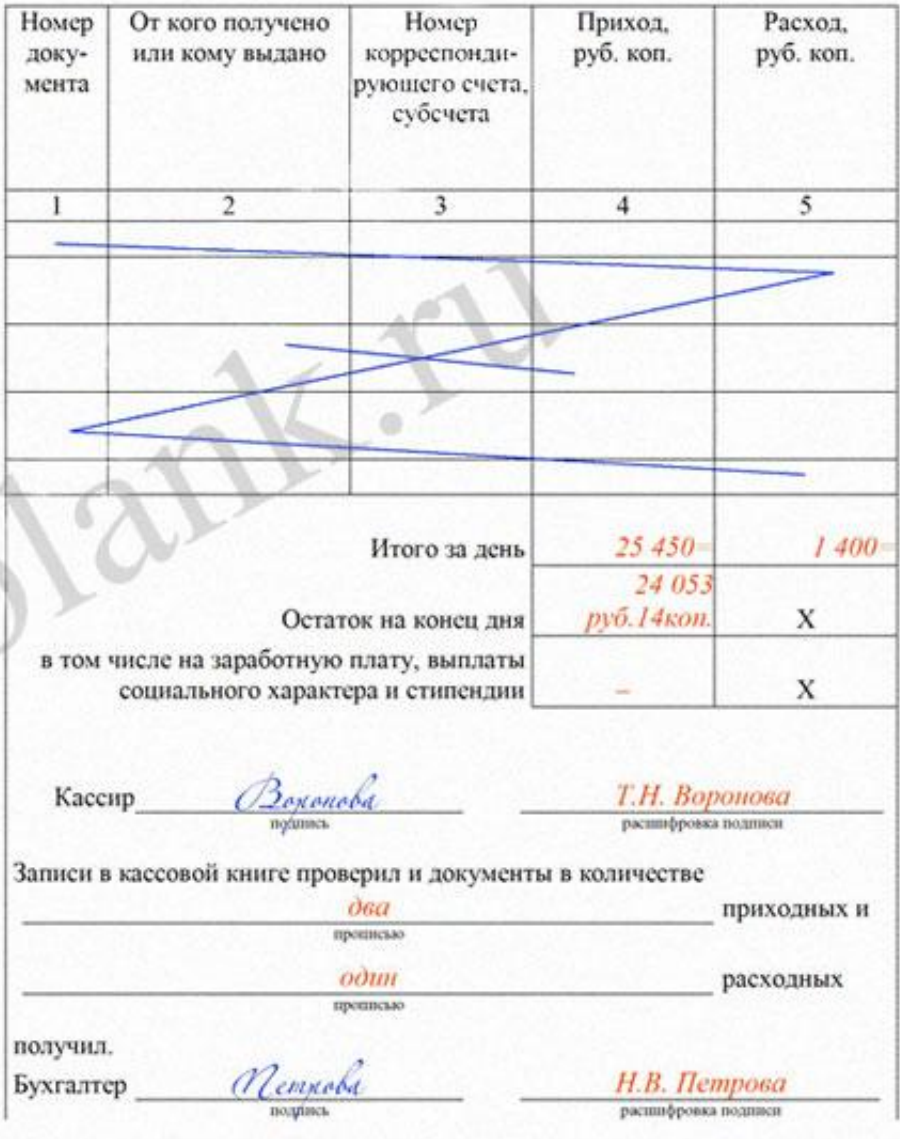

# Порядок заполнения реквизитов кассовой книги

- На лицевых страницах указываются сведения о фирме, а также год, за который **кассовая книга** отражает операции с денежными средствами. На внутренних страницах документа присутствуют следующие графы:
- «Касса за» (в ней фиксируются даты тех или иных операций с денежными средствами);
- «Лист» (здесь указывается порядковый номер конкретного листа **кассовой книги**);
- «Номер документа» (в этой графе фиксируется номер ордера приходного либо расходного);
- «От кого получено или кому выдано» (инициалы человека или фирмы, которые вносят либо получают наличные средства);
- «Номер корреспондирующего счета, субсчета» в данной графе фиксируется счет, который корреспондирует в установленном порядке со счетом 50.

# Порядок заполнения реквизитов кассовой книги

- «Приход» фиксируется сумма средств по приходным ордерам;
- «Расходы» указывается сумма денежных средств по расходным ордерам
- «Итого за день» суммируются поступления, а также денежные выплаты за рабочую смену кассира;
- «Остаток денежных средств на конец дня» указывается величина остатка в кассе.
- В графе «Перенос» **кассовой книги** может фиксироваться суммарная величина денежных средств по ордерам обоих типов, отражаемая в конкретной таблице, для того чтобы у кассира была возможность продолжить внесение сведений на следующей странице.
- В конце каждой внутренней страницы **кассовой книги** должны стоять подписи:
- кассира организации, который заполняет основные сведения в **кассовой книге**;
- бухгалтера (который одновременно указывает количество ПКО и РКО, а также удостоверяет тот факт, что получил и проверил

# Кассовая книга

- Кассовая книга может вестись и на компьютере с помощью бухгалтерской программы. В этом случае ее листы формируются постепенно в виде листов: **«Вкладной лист кассовой книги»** и **«Отчет кассира».**
- В конце года должна быть полностью сформирована кассовая книга.
- На основании отчетов кассира составляется журнал-ордер №1 и ведомость №1.

# **Учетные регистры по кассовым операциям**

- Синтетический учет кассовых операций, ведется в журнале-ордере №1 и ведомости №1, а аналитический учет в кассовой книге.
- Журнал ордер и ведомость №1 заполняются на основании отчетов кассира, приходных и расходных кассовых ордеров.
- **• Журнал-ордер №1** по Кредиту счета 50 «Касса»
- **• Ведомость №1** по Дебету счета 50 «Касса»
- В журнале-ордере отражается выбытие денег из кассы за месяц, а в ведомости, поступление деньг в кассу.
- В ведомости №1 указывается остаток денег на начало и конец месяца, которые должны совпадать с первым и последним отчетов кассира.

#### Журнал – ордер №1<br>a 201  $3a$

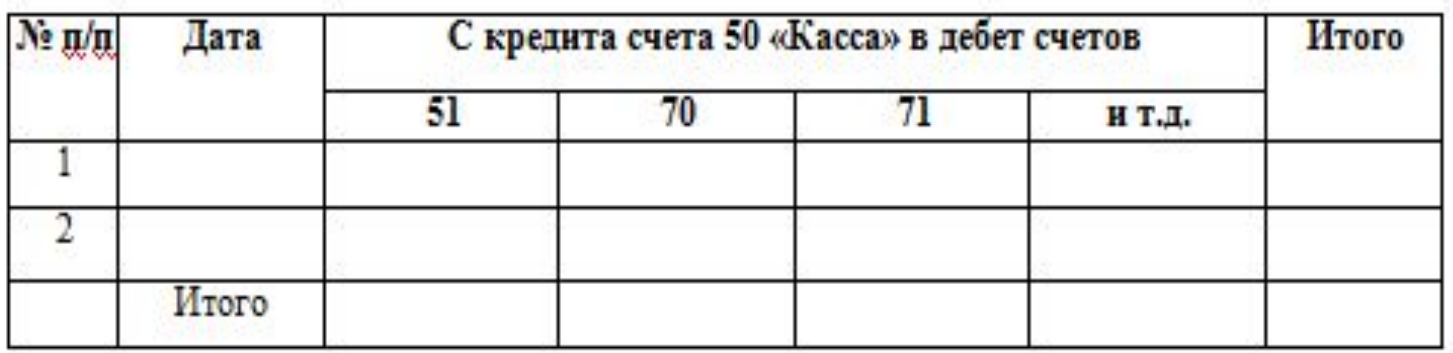

Ведомость № 1 201\_ г. по дебету счета 50 «Касса»  $3a$ 

#### Сальдо на начало месяца

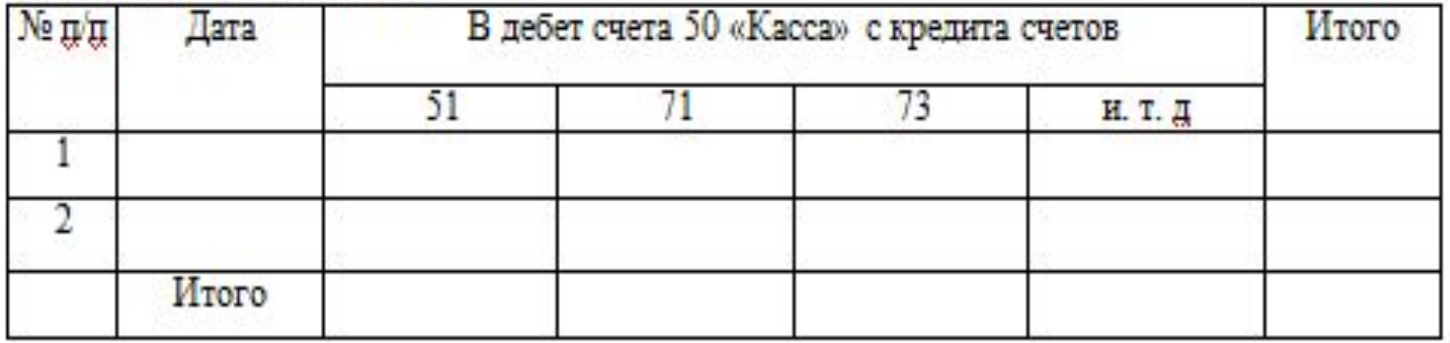

2. Учет кассовых операций в системе 1С: Предприятие

- Документы по учету наличных денежных средств объединены в журнале **Кассовые документы** (Раздел **Банк и касса**).
- Из журнала кассовых документов можно ввести приходный кассовый ордер (по кнопке **ПКО**) и расходный кассовый ордер (по кнопке **РКО**)
- Из журнала можно сформировать реестр кассовых документов и кассовую книгу

# Журнал кассовых документов

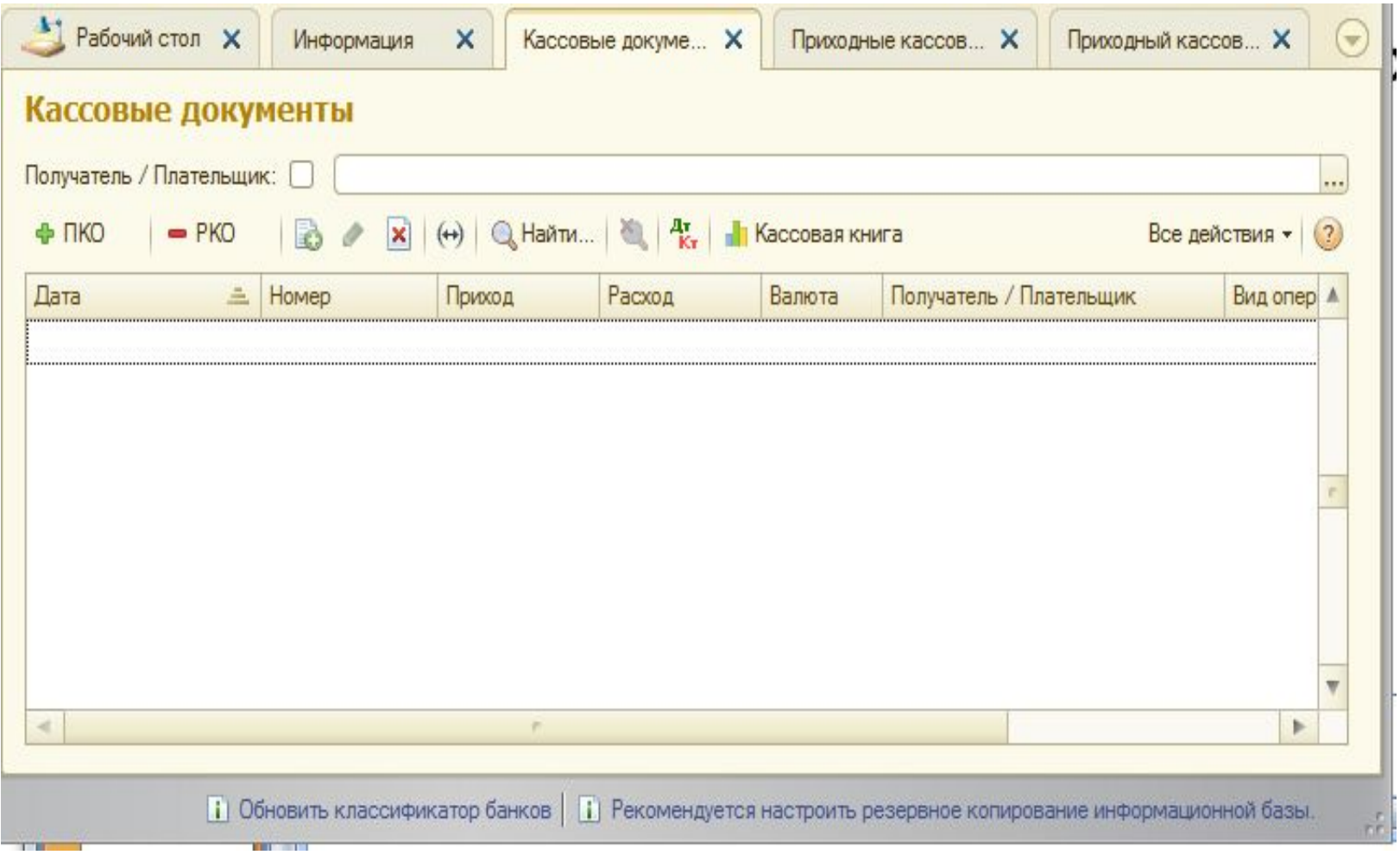

# Документ «Приходный кассовый ордер»

- Для регистрации оприходования наличных денежных средств в кассу организации в программе 1С: Бухгалтерия предназначен документ «Приходный кассовый ордер»
- Панель разделов БАНК И КАССА панель навигации КАССА – ПРИХОДНЫЕ КАССОВЫЕ ОРДЕРА

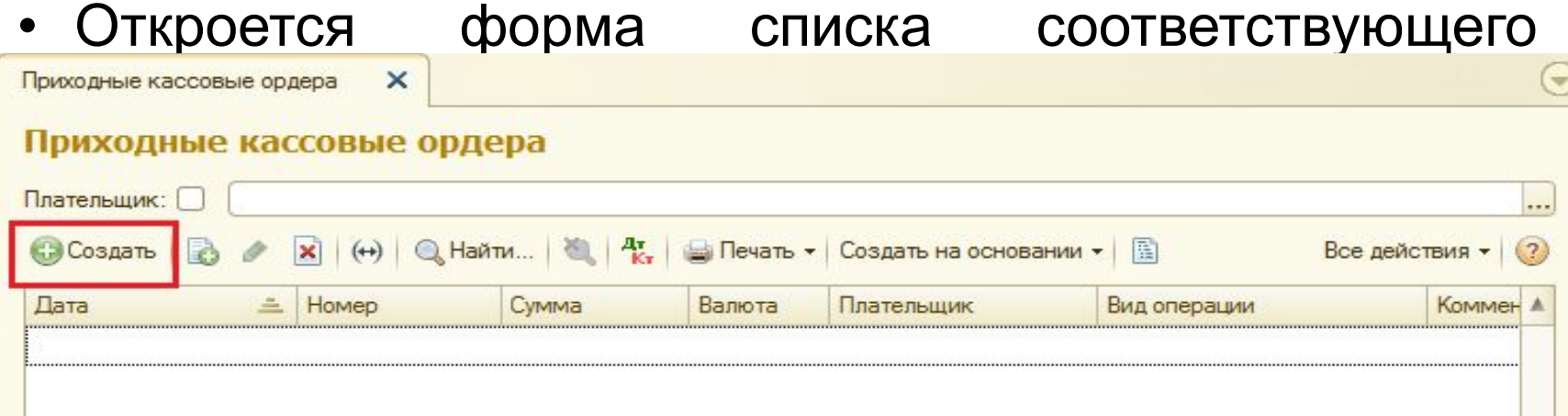

### Создание Приходного кассового ордера

- При создании ПКО прежде всего следует выбрать вид операции.
- Документом отражаются следующие виды хозяйственных операций:
	- Оплата от покупателя
	- Розничная выручка
	- Возврат от подотчетного лица
	- Возврат от поставщика
	- Получение наличных в банке
	- Расчеты по кредитам и займам
	- Возврат займа работником
	- Прочий приход
- В зависимости от указанного вида операции меняется состав заполняемых реквизитов.

# Создание Приходного кассового ордера

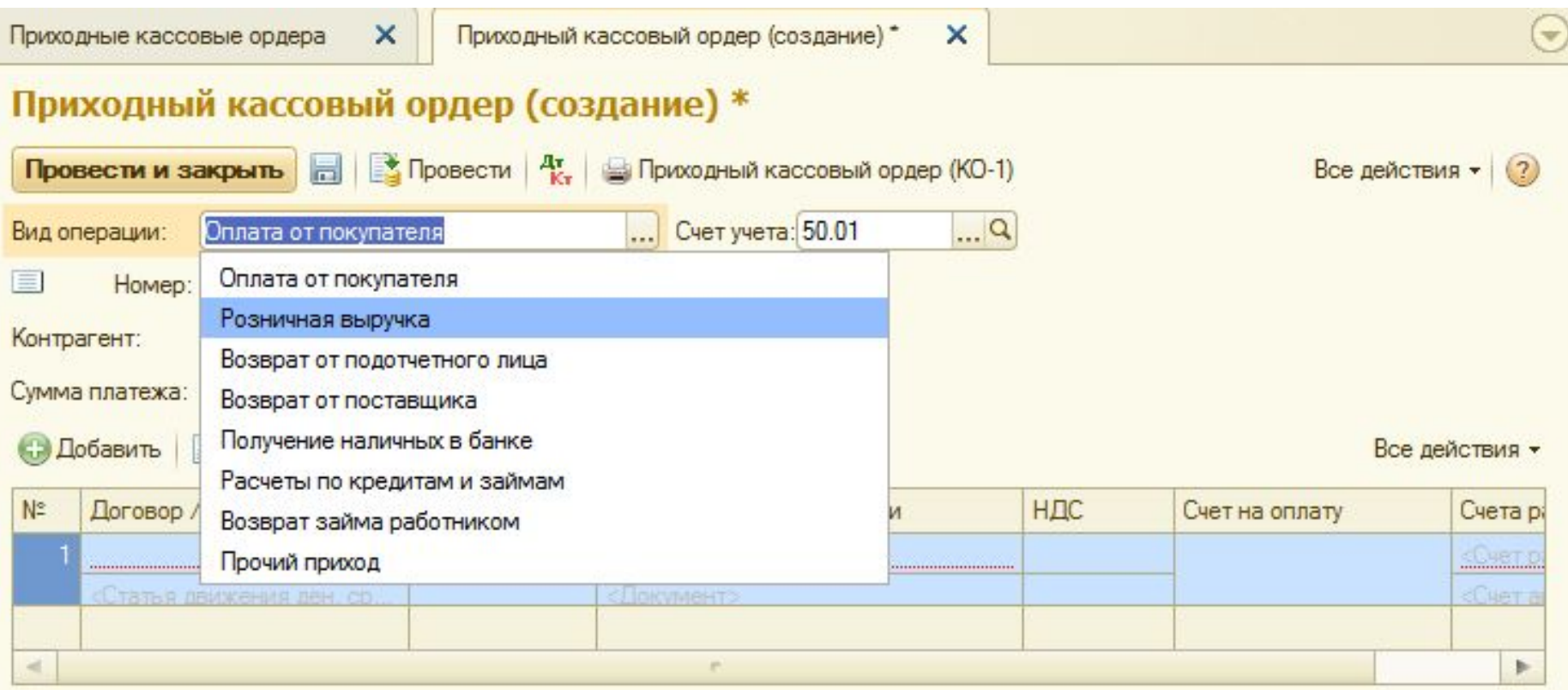

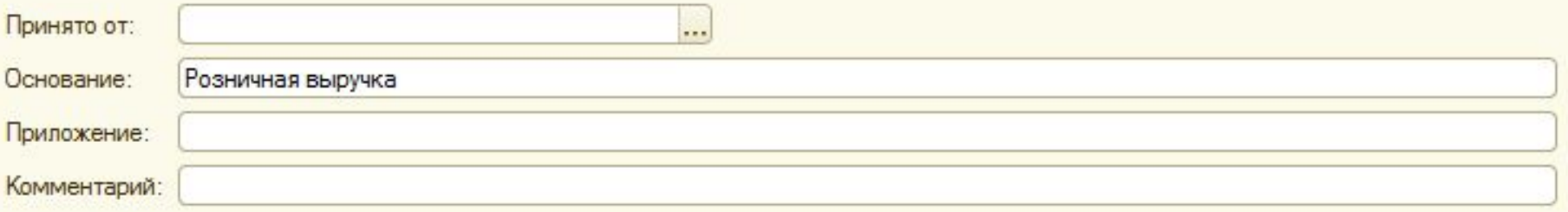

# Документ «Расходный кассовый

# ордер»

- Для регистрации расхода наличных денежных средств из кассы предназначен документ Расходный кассовый ордер.
- Панель разделов БАНК И КАССА панель навигации КАССА – РАСХОДНЫЕ КАССОВЫЕ ОРДЕРА
- Откроется форма списка соответствующего

### покумента:<br>Расходные кассовые ордера

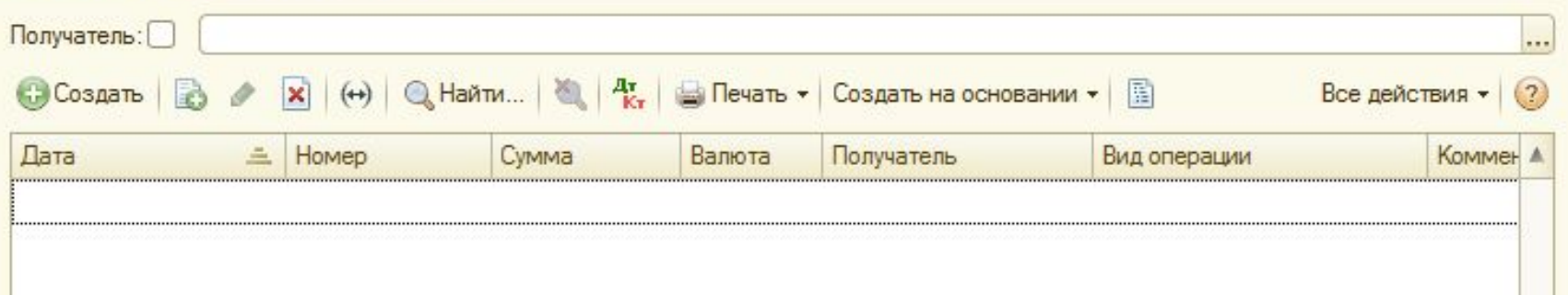

# Создание Расходного кассового ордера

- При создании РКО прежде всего следует выбрать вид операции.
- Документом отражаются следующие виды хозяйственных операций:
	- Оплата поставщику
	- Возврат покупателю
	- Выдача подотчетному лицу
	- Выплата заработной платы по ведомостям
	- Выплата заработной платы работнику
	- Взнос наличными в банк
	- Расчеты по кредитам и займам
	- Инкассация
	- Выплата депонированной заработной платы
	- Прочий расход
- В зависимости от вида выбранной операции определяется состав заполняемых реквизитов и корреспондентский счет.

#### Создание Расходного кассового ордера

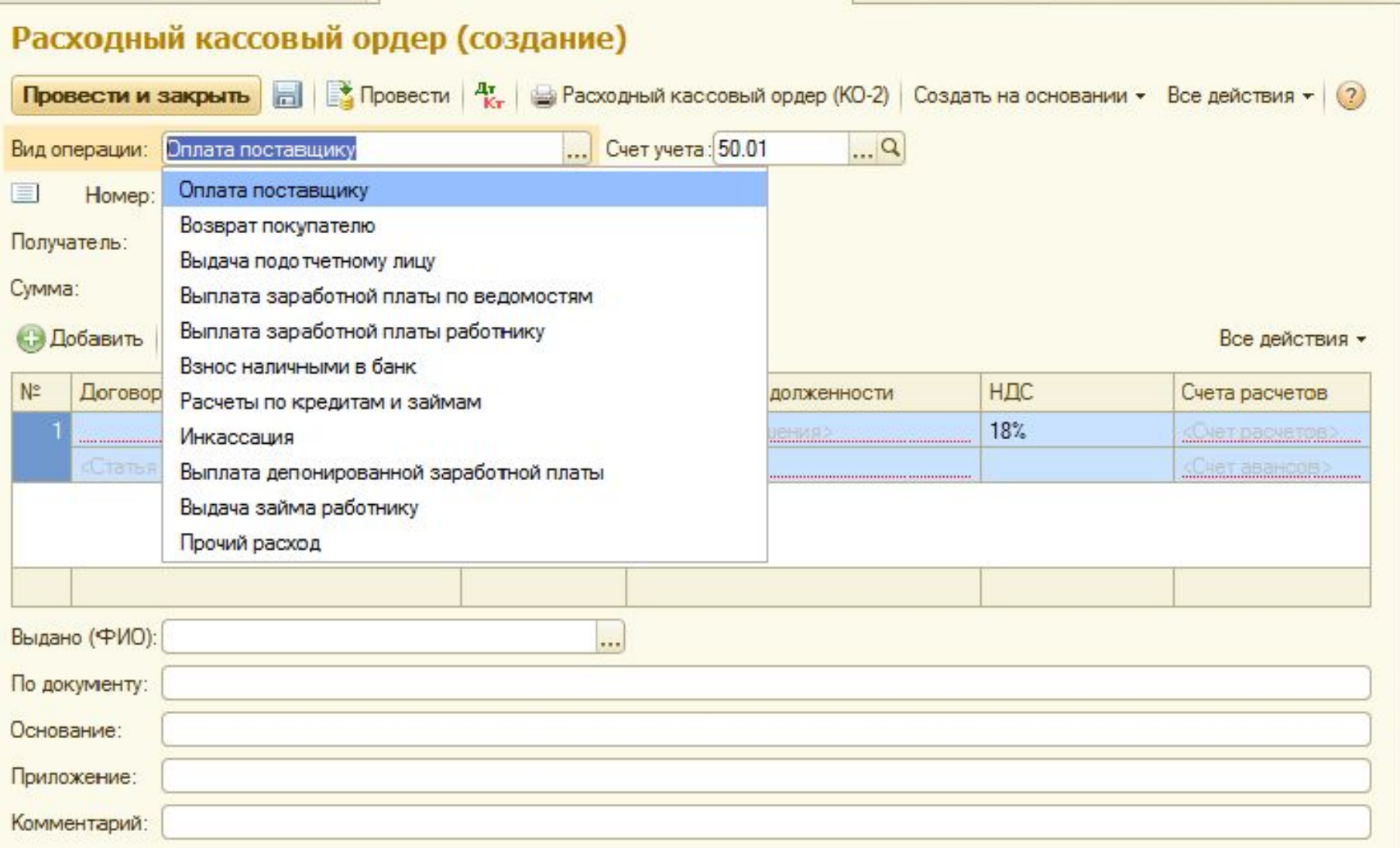

# Отчеты по кассовым операциям

• Панель разделов БАНК И КАССА – панель действий - ОТЧЕТЫ– ЖУНАЛ КАССОВЫХ ДОКУМЕНТОВ (КО-3)

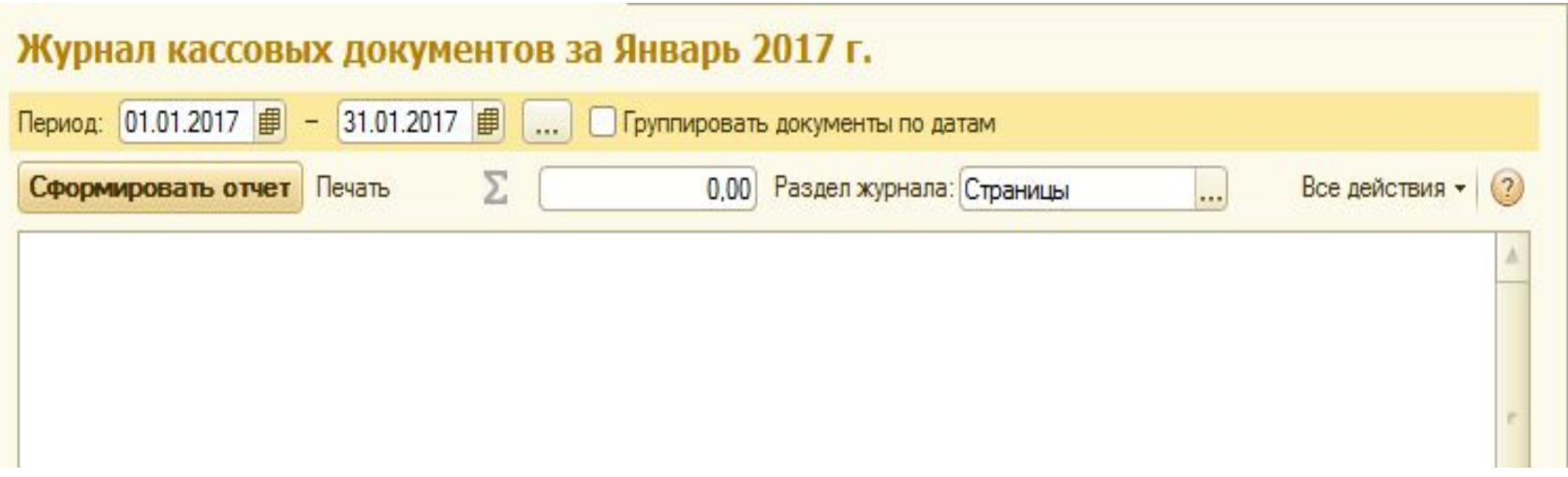

# Отчеты по кассовым операциям

• Панель разделов БАНК И КАССА – панель действий - ОТЧЕТЫ– КАССОВАЯ КНИГА  $\mathcal{U}\cap\mathcal{M}$ 

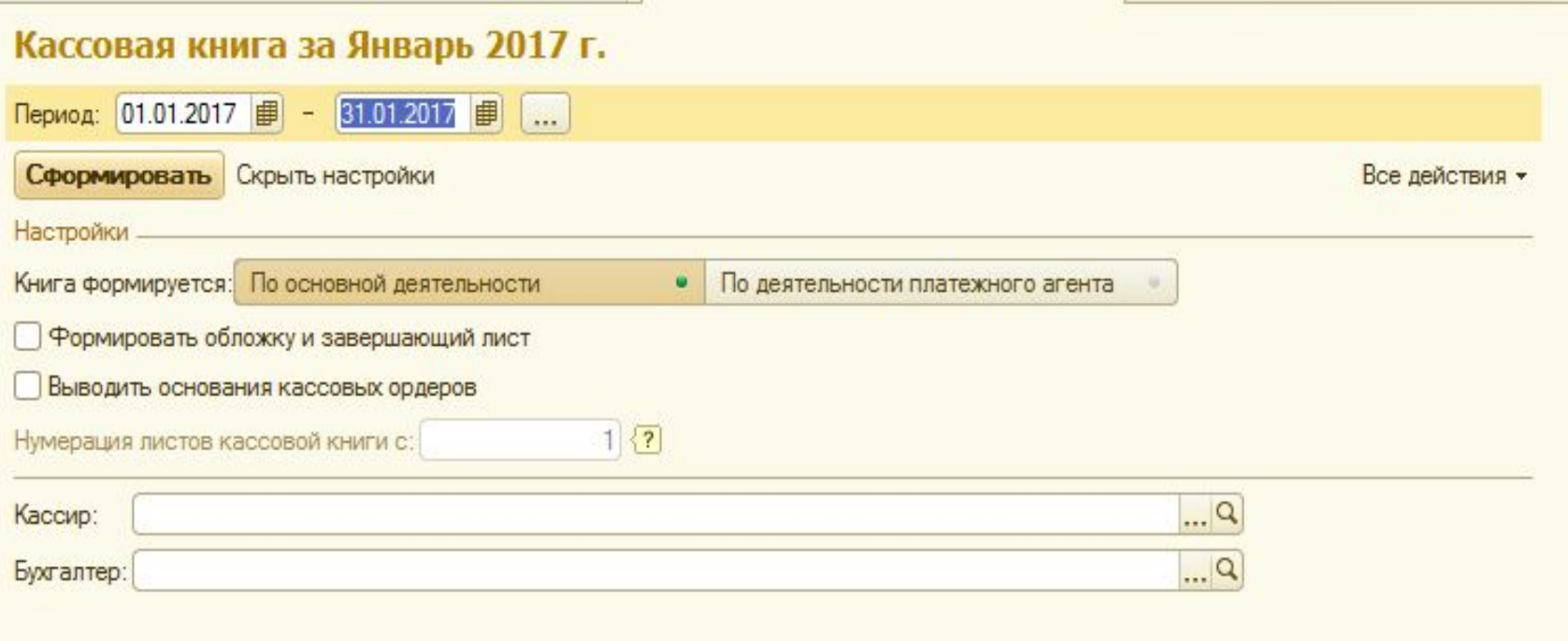